#### СТЕРЛИТАМАКСКИЙ ФИЛИАЛ ФЕДЕРАЛЬНОГО ГОСУДАРСТВЕННОГО БЮДЖЕТНОГО ОБРАЗОВАТЕЛЬНОГО УЧРЕЖДЕНИЯ ВЫСШЕГО ОБРАЗОВАНИЯ «БАШКИРСКИЙ ГОСУДАРСТВЕННЫЙ УНИВЕРСИТЕТ»

Факультет *Математики и информационных технологий* Кафедра *Прикладной информатики и программирования*

#### **Аннотация рабочей программы дисциплины (модуля)**

дисциплина *Б1.В.03 Основы проектирования и разработки VR*

часть, формируемая участниками образовательных отношений

Направление

*10.03.01 Информационная безопасность* код наименование направления

Программа

*Безопасность компьютерных систем (по отрасли или в сфере профессиональной деятельности)*

Форма обучения

**Очно-заочная**

Для поступивших на обучение в **2021 г.**

Стерлитамак 2022

### 1. Перечень планируемых результатов обучения по дисциплине, соотнесенных с установленными в образовательной программе индикаторами достижения компетенций

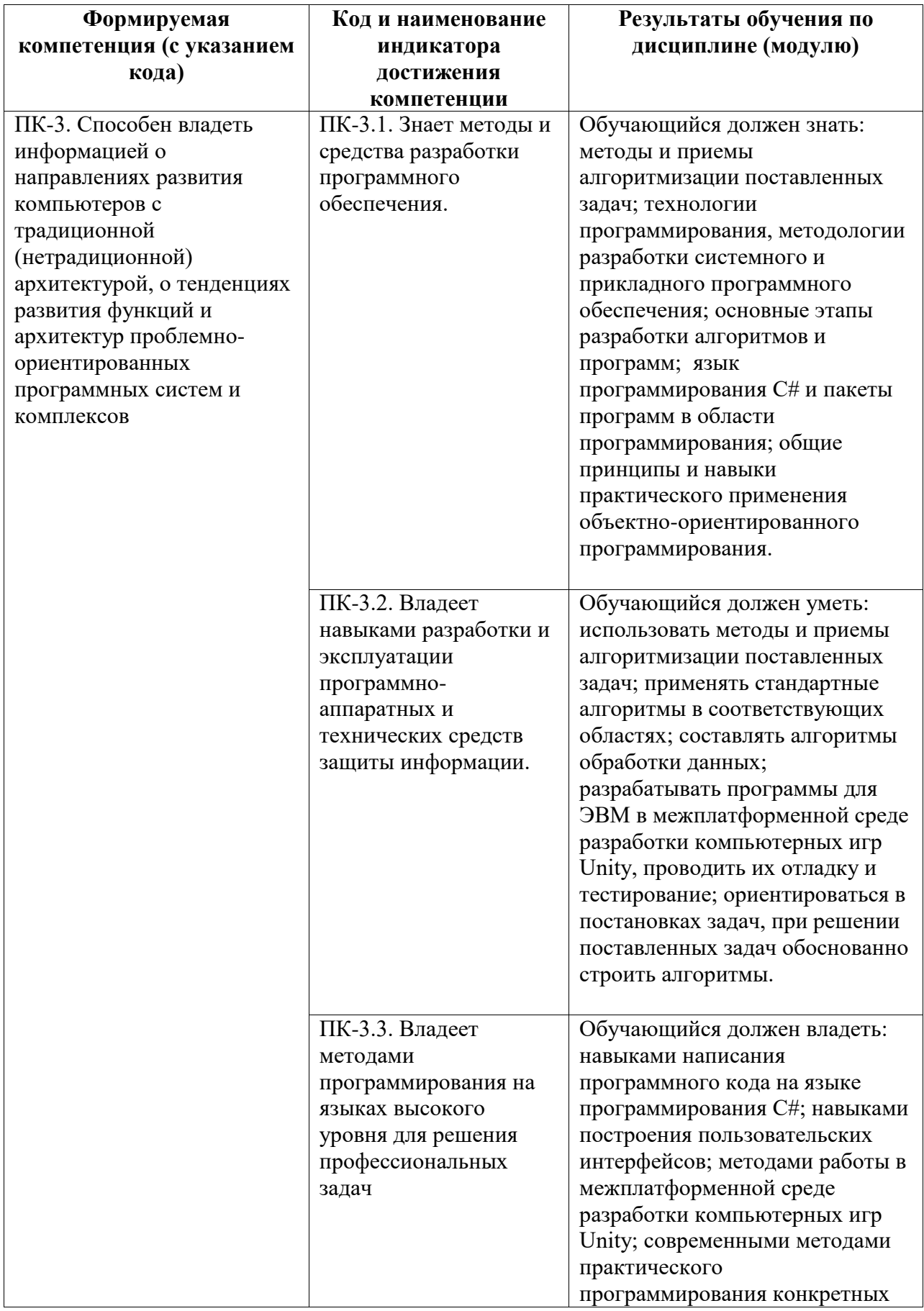

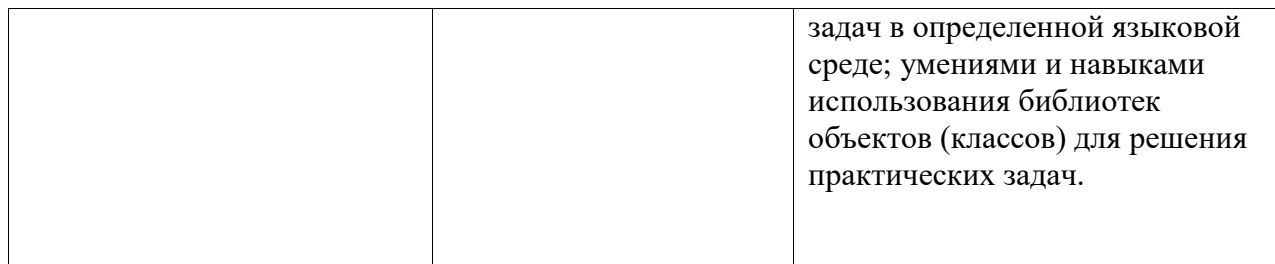

#### **2. Цели и место дисциплины (модуля) в структуре образовательной программы**

Цели изучения дисциплины:

1. Формирование системы понятий, знаний, умений и навыков в области современного программирования, включающего в себя методы проектирования, анализа и создания программных продуктов с использованием игрового движка Unity.

2. Подготовка студентов к осознанному использованию языка программирования C# в контексте разработки приложений на Unity.

3. Формирование у студентов научного, творческого подхода к освоению технологий, методов и средств разработки приложений в современных игровых движках на примере использования Unity.

Дисциплина изучается на 3 курсe в 5 семестрe

#### **3. Объем дисциплины (модуля) в зачетных единицах с указанием количества академических или астрономических часов, выделенных на контактную работу обучающихся с преподавателем (по видам учебных занятий) и на самостоятельную работу обучающихся**

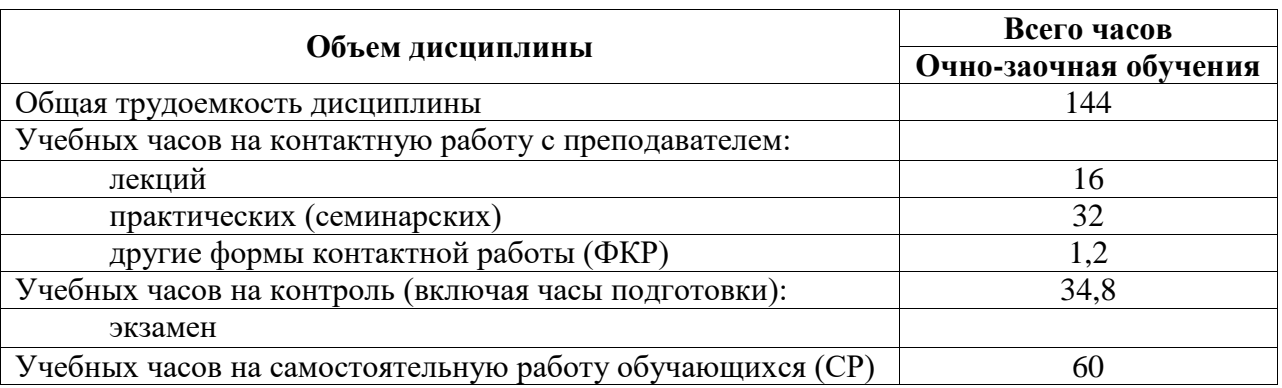

Общая трудоемкость (объем) дисциплины составляет 4 зач. ед., 144 акад. ч.

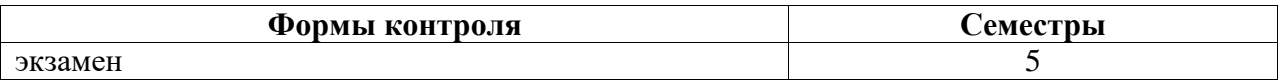

**4. Содержание дисциплины (модуля), структурированное по темам (разделам) с указанием отведенного на них количества академических часов и видов учебных занятий**

**4.1. Разделы дисциплины и трудоемкость по видам учебных занятий (в академических часах)**

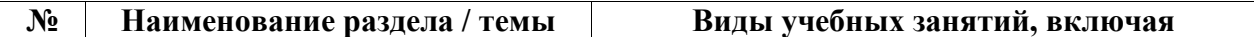

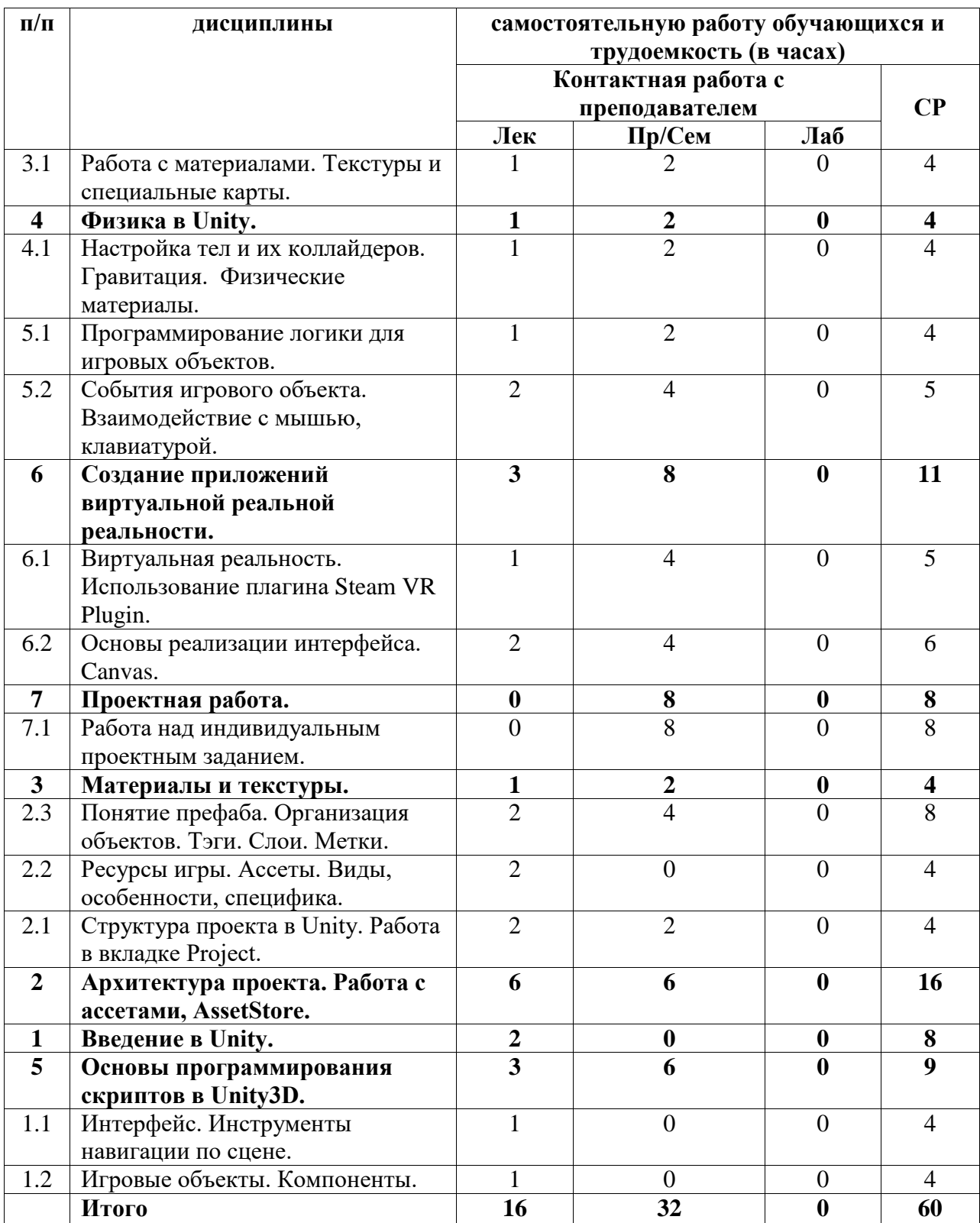

## **4.2. Содержание дисциплины, структурированное по разделам (темам)**

Курс лекционных занятий

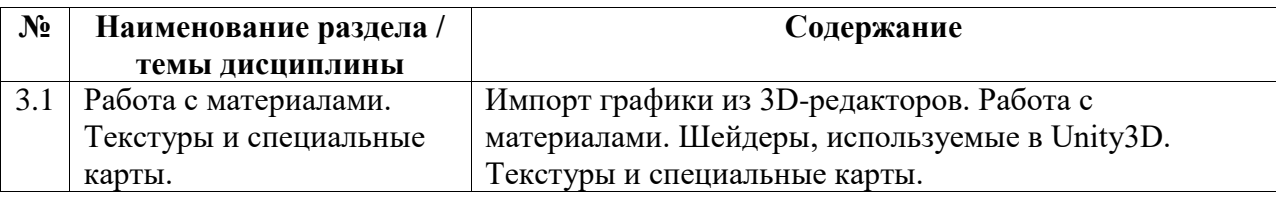

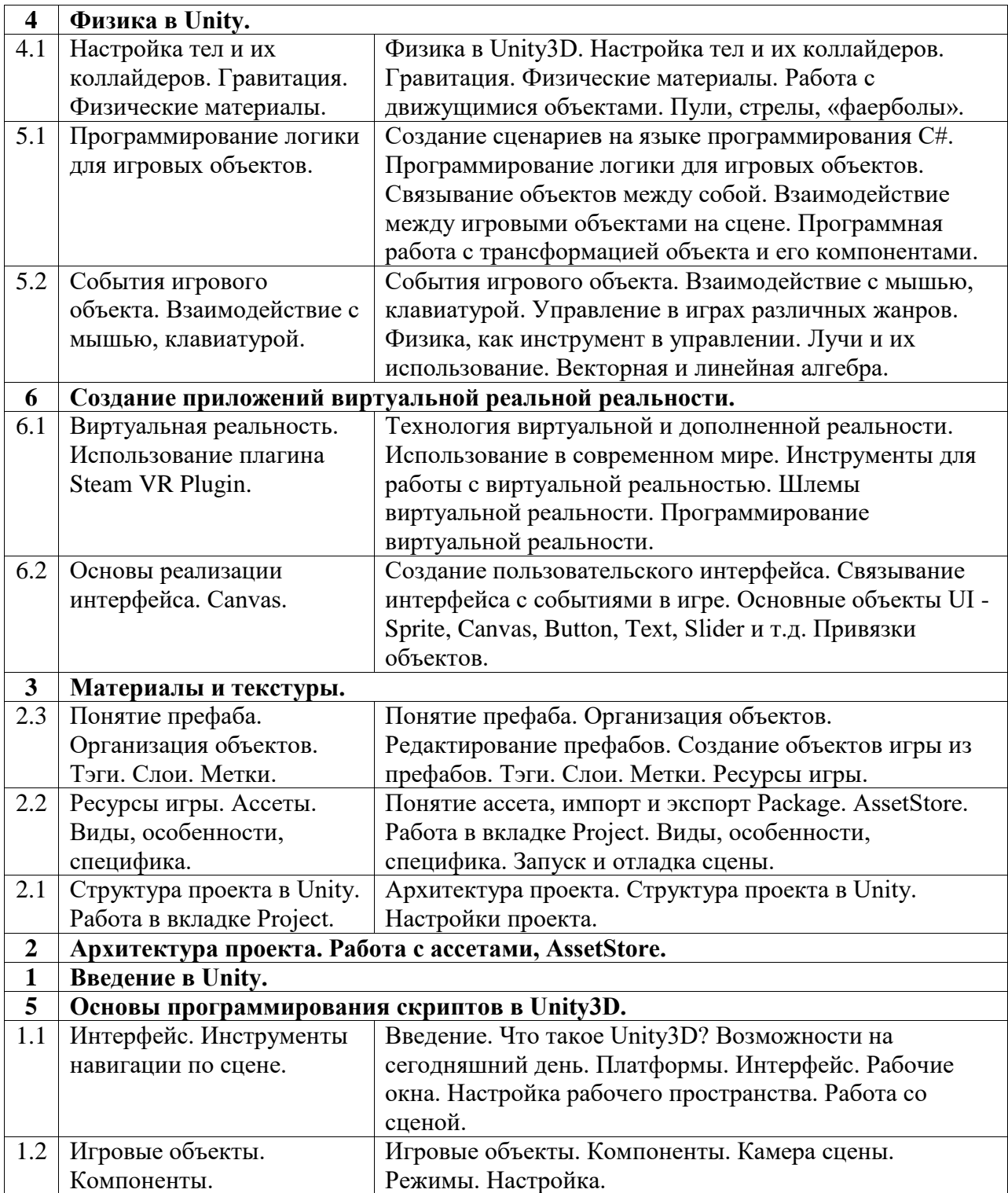

# Курс практических/семинарских занятий

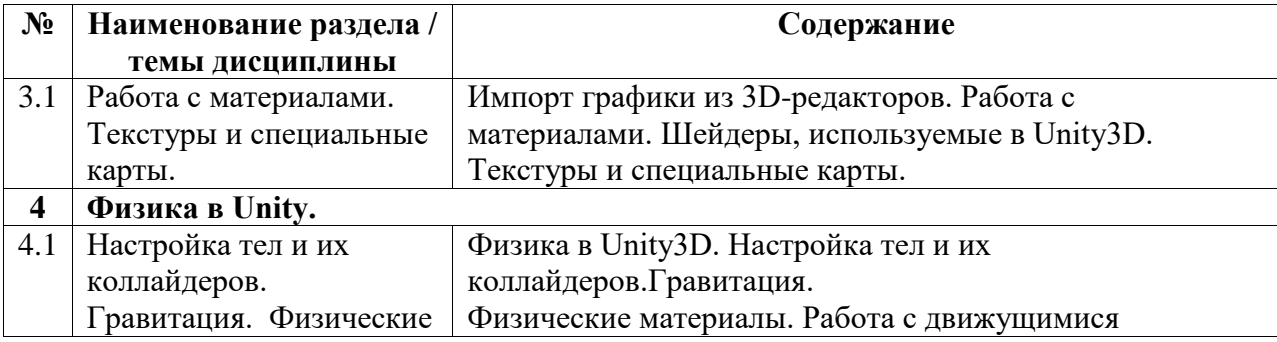

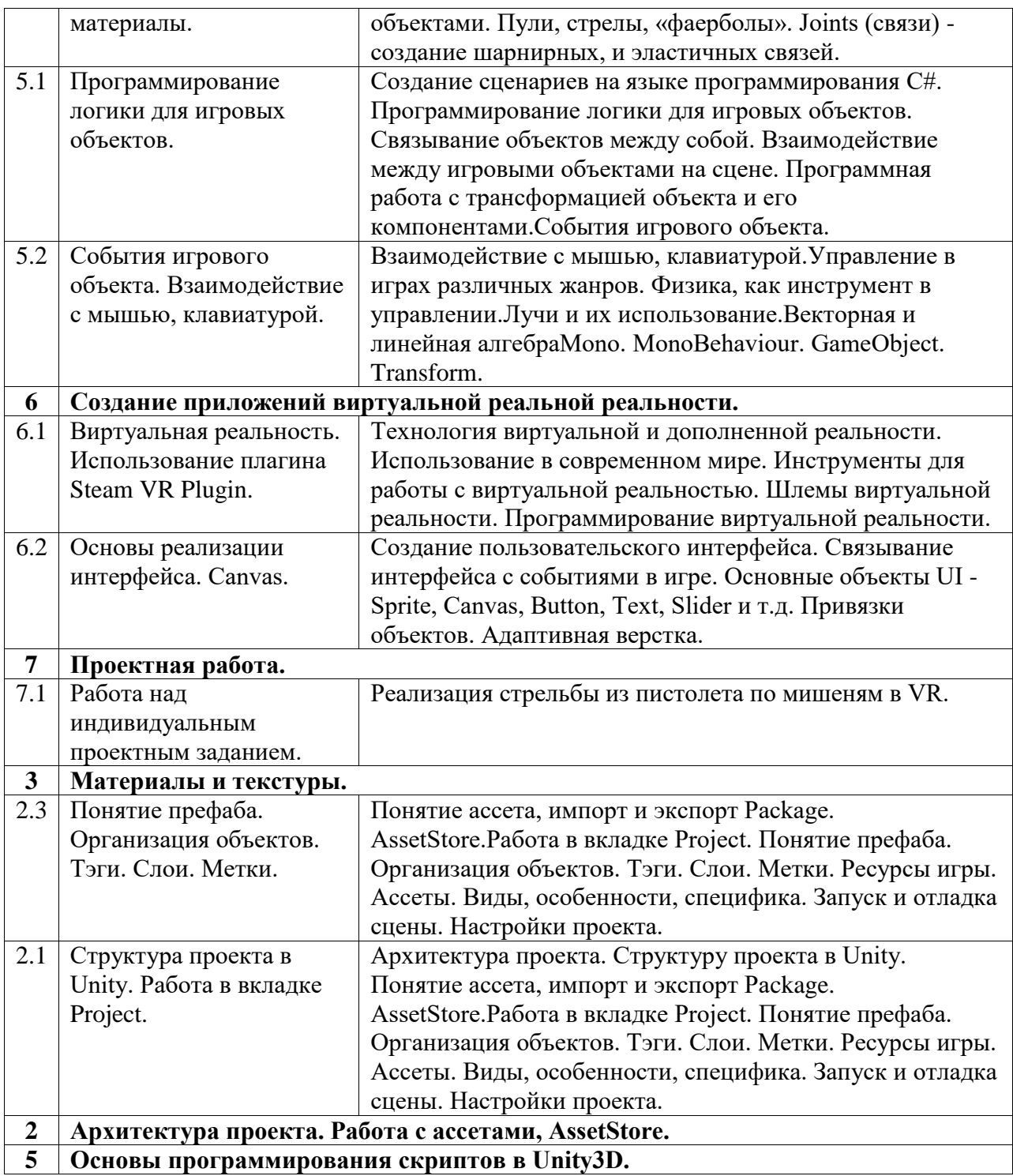